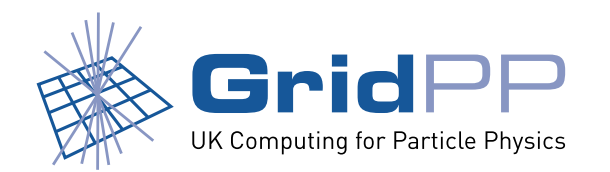

## **GridPP Tier-2 experiences of dCache**

*Greig A. Cowan*

University of Edinburgh

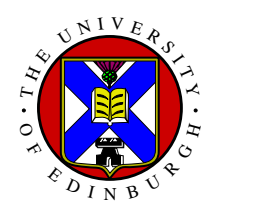

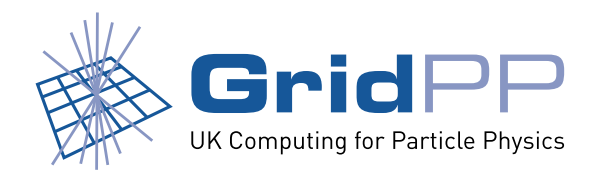

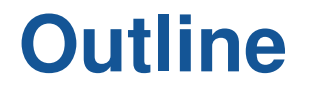

- 1. What is a GridPP Tier-2?
- 2. GridPP experiences
	- (a) Configuration, administration, monitoring
- 3. Some comments
- 4. Summary

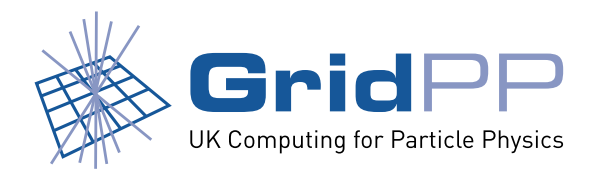

## **What is GridPP?**

- *•* UK Grid for particle physics.
- *•* Large computing facility (Tier-1) at Rutherford Appleton Laboratory (RAL).
- 19 geographically distinct Tier-2 sites.

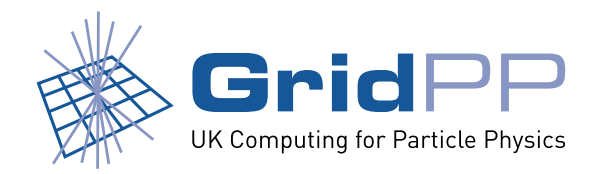

## **What is a Tier-2?**

In terms of storage, they can typically be characterised by:

- *•* **No tape** backend.
- *•* Relatively small amount of RAID5 disk (*∼*10-100TB).
- *•* Single dCache *head* node and a few pool/door nodes.
- 1GbE external  $+$  internal connectivity.
- *•* Resources may have to be shared with non-HEP users.
- *•* **Limited manpower** (*∼*1 FTE).
	- **–** Ease of configuration, management and monitoring are essential to maximise availability.

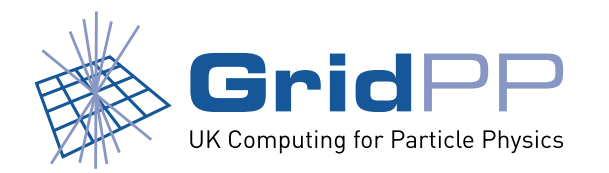

## **dCache in GridPP**

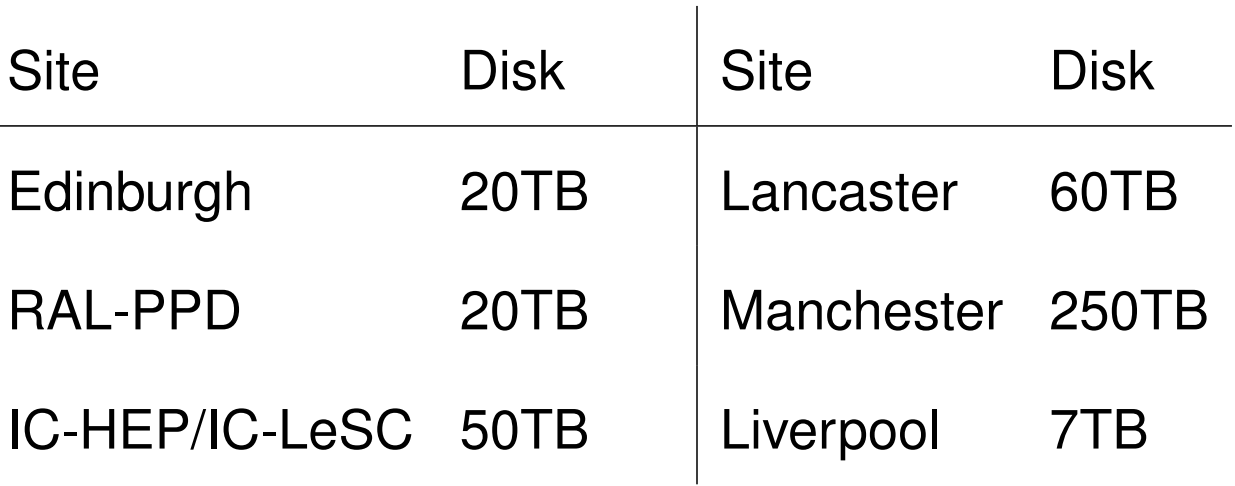

- *•* 12 (generally) smaller sites use DPM.
- *•* A lot of experience:

http://www.gridpp.ac.uk/wiki/DCache

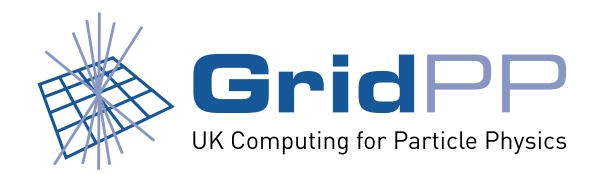

## **dCache in GridPP**

- *•* Extensive testing of Tier-2 infrastructure.
	- **–** dCache plays major part.

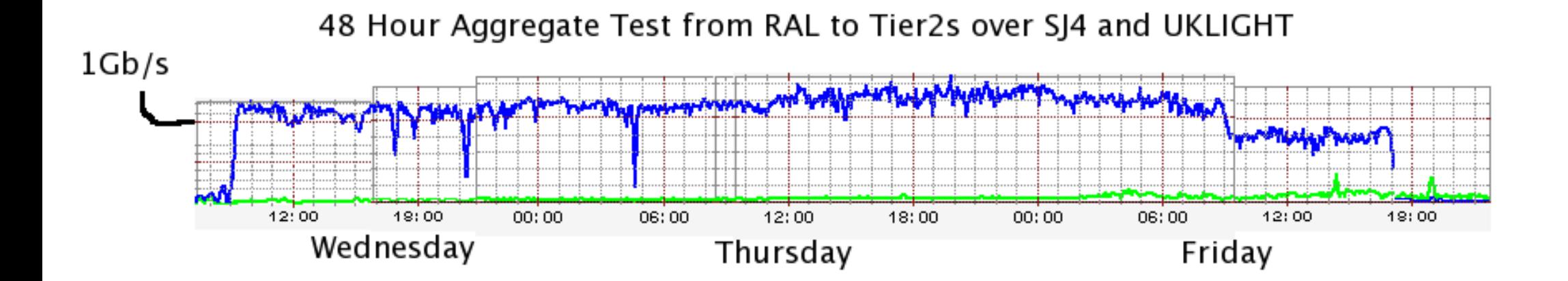

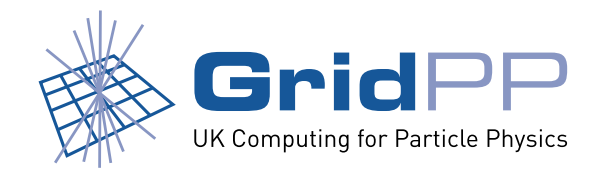

## **Configuration**

- *•* **YAIM** used for initial basic installation.
- Admin typically performs final tweaks by hand. i.e., adding extra pools, pool groups, units, links. . .
- Integration of dCache with YAIM has improved greatly over the past 6 months.
	- **–** Different pool and admin meta-packages.
	- **–** Dedicated DESY repository.
	- **–** Small incremental releases good.
		- *∗* Although apt auto-update can break your install!

http://www.gridpp.ac.uk/wiki/DCache\_Yaim\_Install

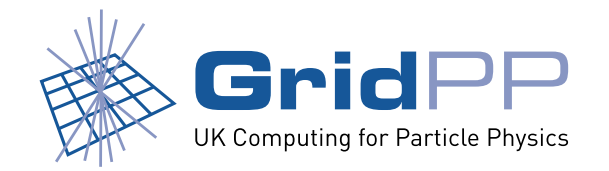

## **Manchester**

- *•* Batch farm of **900 WNs** , each with *>*250GB disk.
- Each WN running dcache-pool.
- 45 gridftp doors.
- Partitioned into **two** dCache's to ease management.
- Configuration with **cfengine** http://www.cfengine.org
	- **–** Central repo of config files (dCacheSetup, node config)
	- **–** Node pulls in new config file if changed.
	- **–** Not able to restart services yet.
- *•* Resilient dCache **NOT** currently being used.
	- **–** Testbed setup for evaluation.

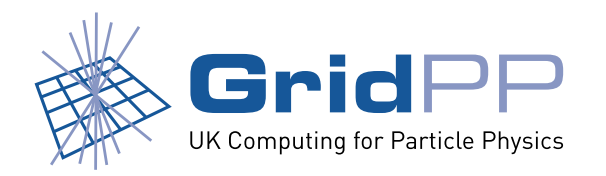

## **xrootd door**

- *•* RAL-PPD has deployed the xrootd door in read only mode.
- Initial tests showed that basic functionality was working.
- *•* Chris Brew heavily involved in BaBar computing.
- Has since included **dcap** support in BaBar software so xrootd not used significantly.

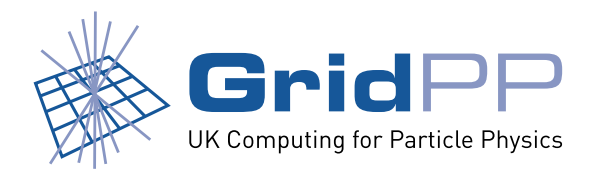

# **OBSERVATIONS**

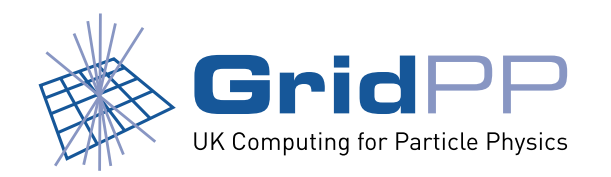

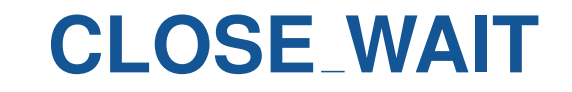

### Edinburgh Lancaster

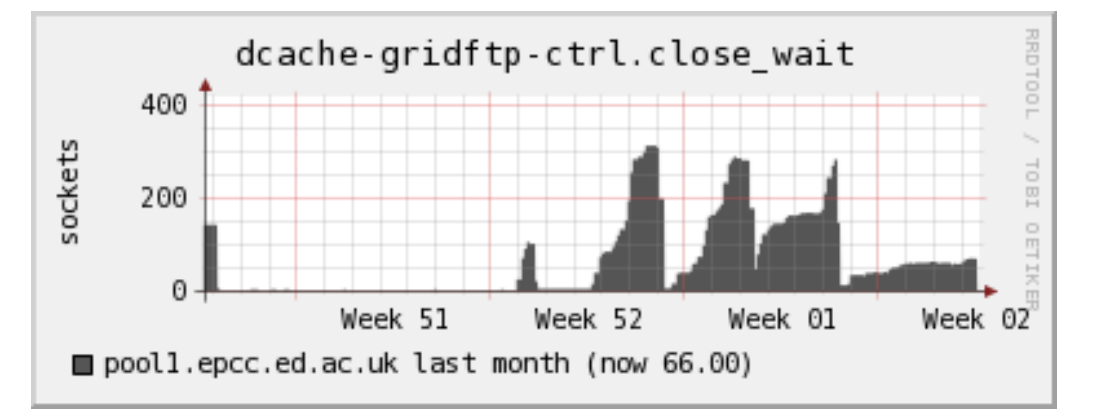

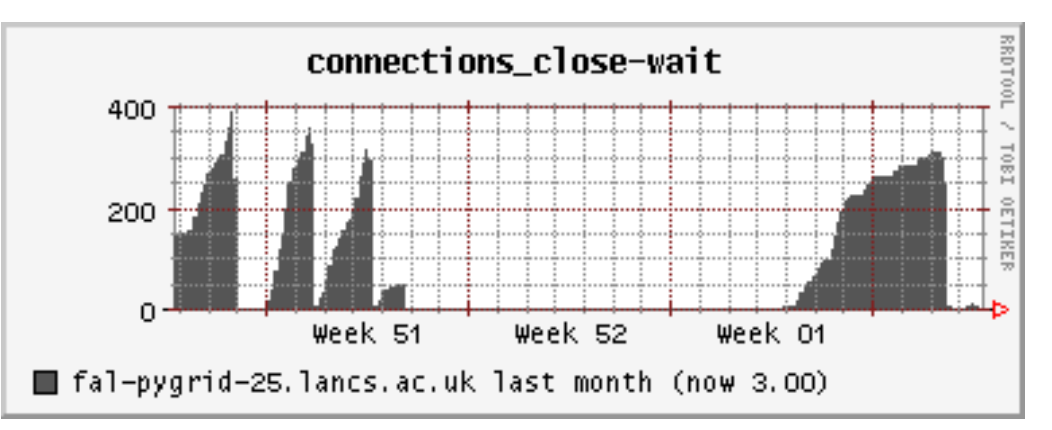

#### *•* Eventually door stops working.

java.lang.OutOfMemory

gPlazma diskCacheV111.services.authorization.AuthorizationServiceException

- *•* Everything else is functioning.
- Typical netstat output (29107 is the gridftp door process):

tcp 1 0 pool1.epcc.ed.ac.uk:2811 fts106.cern.ch:20009 CLOSE WAIT 29107/java

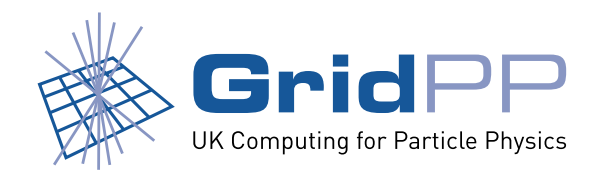

## **Log messages**

- dCache logs remain **cryptic** 
	- **–** Solution is often to restart the service. Is there a better way?
- *•* Tomcat logs filled up root partition of Lancaster SRM node.

**–** 5GB!

**–** Tomcat logs in a different place from dCache and PNFS logs.

https://www.gridpp.ac.uk/wiki/DCache Log Message Archive

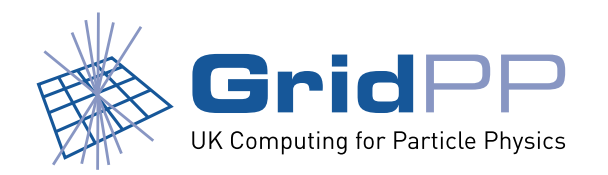

## **Admin tools**

- *•* Namespace *↔* disk pool **synchronisation** .
	- **–** People often find *ghost* files on disk or in PNFS.
	- **–** Would like to identify discrepancies and fix them.
- *•* **Admin shell** is really not user friendly.
	- **–** Could we share scripting tools that individual sites have developed?
	- **–** Would like to find out about the jpython interface.

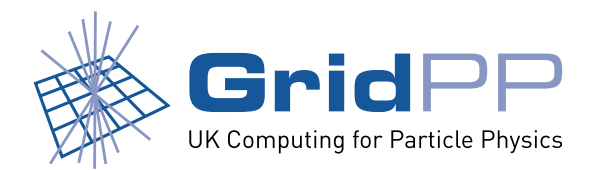

## **CURRENT WORK**

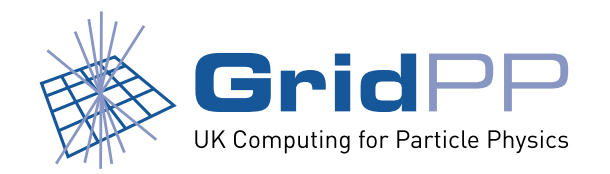

## **Storage accounting**

- *•* System deployed in UK. Accounting for EGEE.
- Uses information in the global **BDII**.
- *•* Difficult to account storage if VOs share disk pools.
	- **–** GridPP have own GIP plugin (du on /pnfs).

*∗* Unable to query database. Chimera?

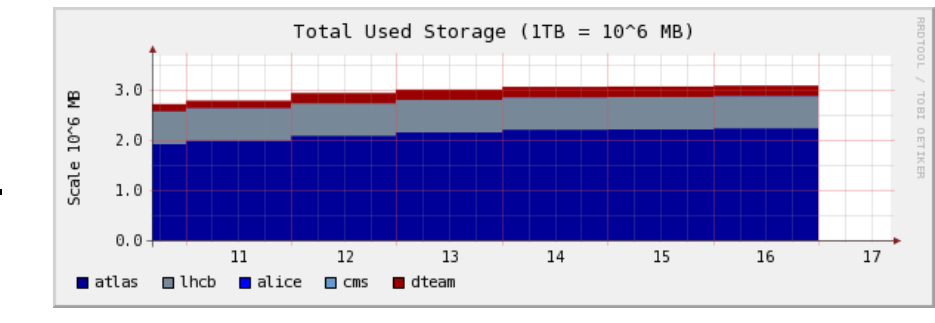

http://www.gridpp.ac.uk/wiki/GridPP\_dCache\_GIP\_plugin

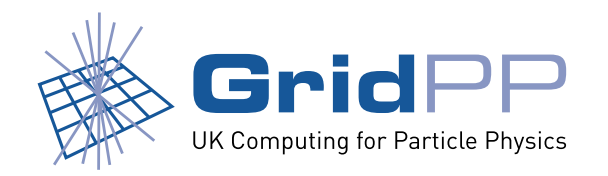

## **Current work**

- Stress testing **dcap** access from batch farm.
	- **–** Do we need separate read/write pools? File hopping?
- *•* ScotGrid **distributed dCache** .
	- **–** Storage at Edinburgh and Glasgow.
	- **–** Use lightpath between sites.
	- **–** Single SRM for the entire Tier-2 cluster *→* simpler to manage with shared support?
- *•* **Monitoring**
	- **–** See talk tomorrow.

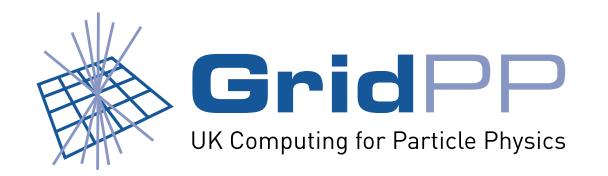

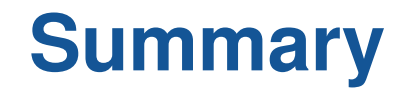

- *•* **Good understanding** within GridPP of how to setup basic Tier-2 SRM (see wiki).
	- **–** Still gaining experience in setting up a large site (100's of nodes and TB's).
- *•* dCache is a key component of the SRM landscape in the UK.
- Problems difficult to debug due to **logfiles**.
- Further investigation of **local access** to the storage is needed.
- *•* Improved **monitoring** would be beneficial to community.